**t** 0 ? t **0股票交易怎么操作-鸿良网** t0 T+0

 $T+1, T+O$  T

### $T$

# **二、融资融券T+0怎么操作?**

 $T+O$   $T+O$  $T+O$   $T+O$ 

## $T+O$

 $T+O$   $T+O$   $*$  $\mathcal{R}$ 

### $T+O$ 回转交易"。

 $2018$   $-$ 

 $\alpha$ 

 $B$ 

 $30\%$ 

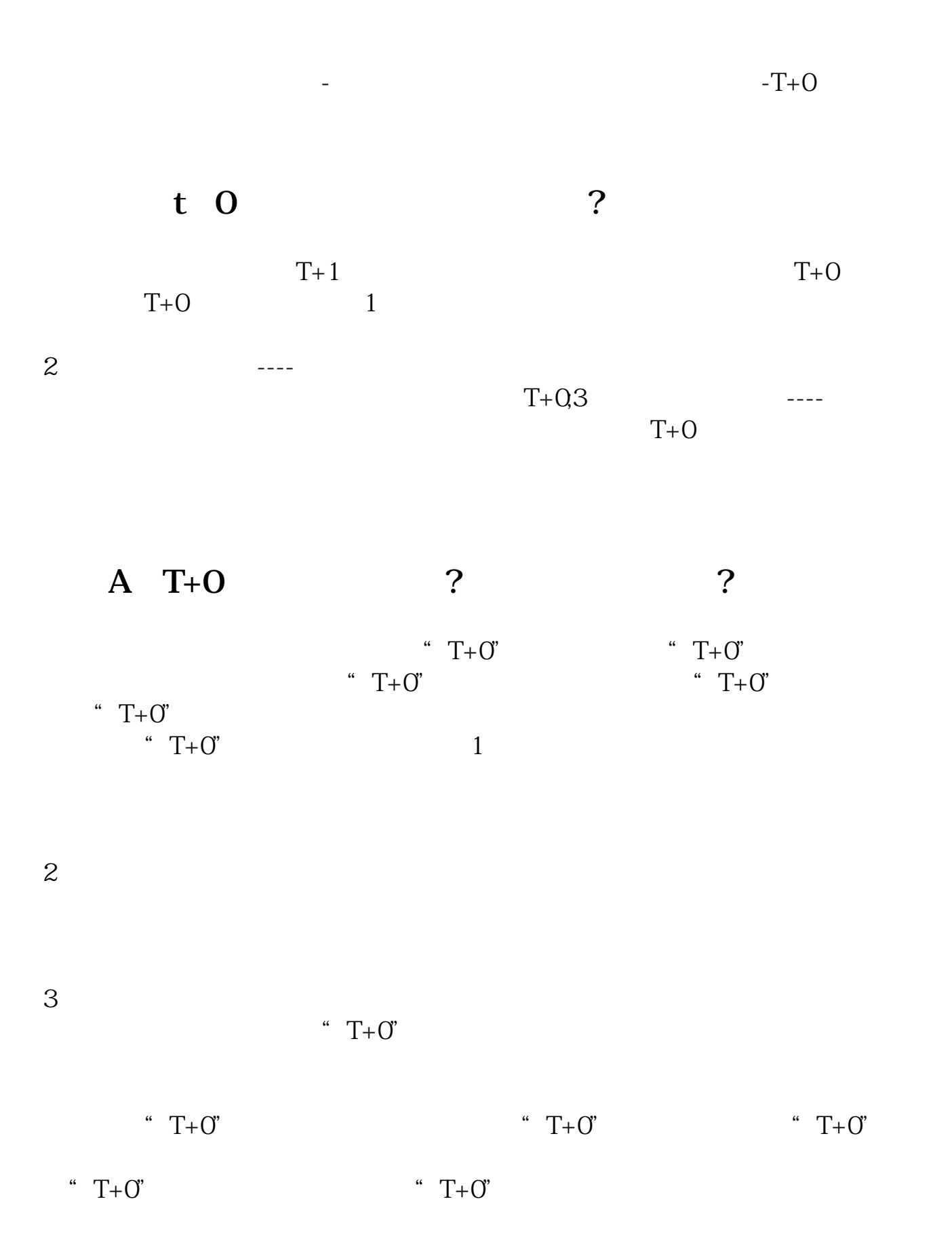

 $T+O^{\prime}$ 

" $T+O$ "  $T+O^{\prime}$ 

 $2$ 

 $3$ 

 $T+O$ "  $T+O$ "

 $\frac{1}{\sqrt{2}}$ 

 $10\%$ 

 $\sim$  2

**五、股票T+0是什么意思,怎么操作。**

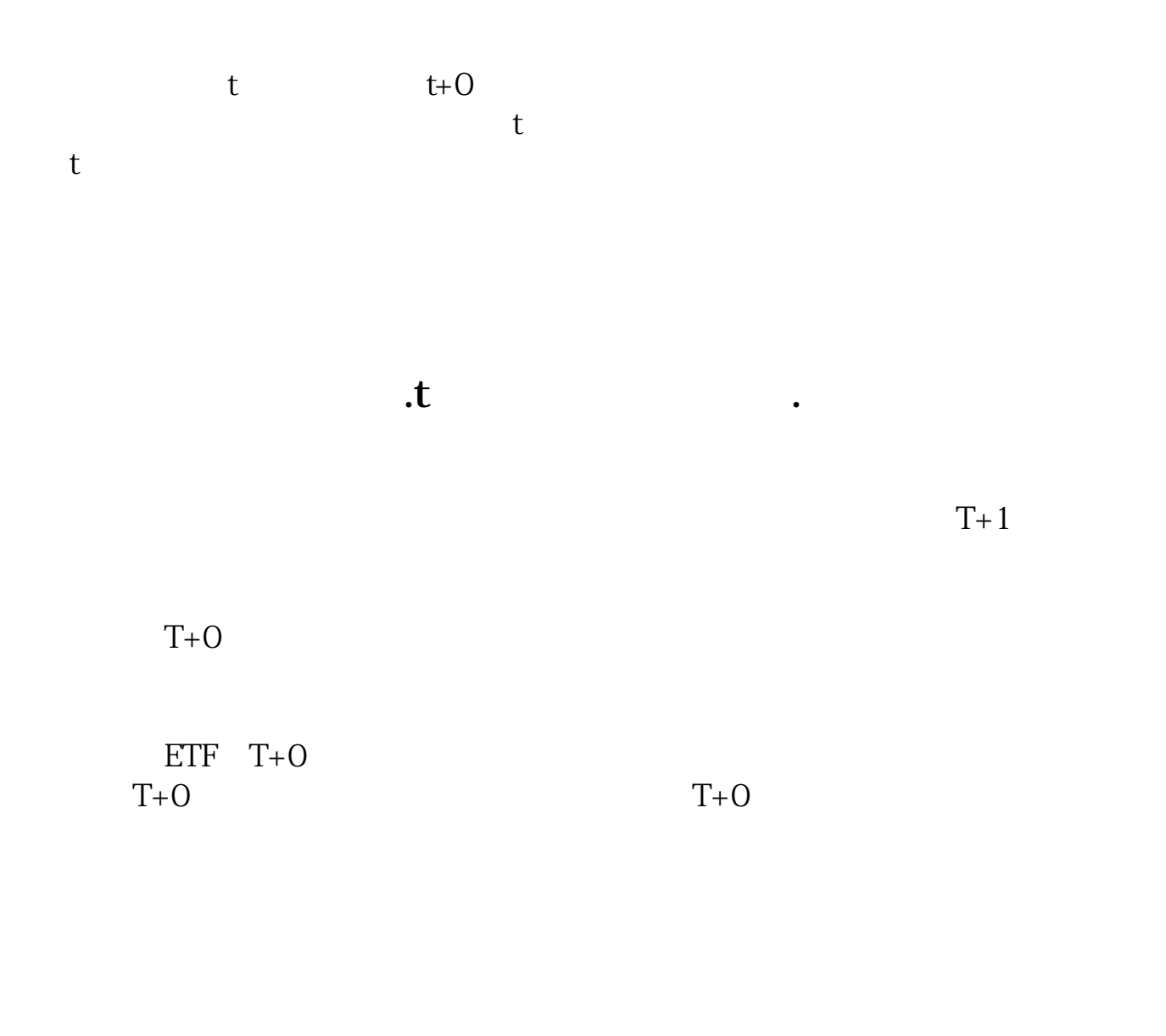

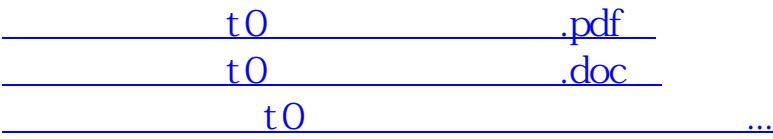

http://www.83717878.com/book/10780429.html